# Análise de Variância

M. Zevallos

IMECC-UNICAMP

- Anteriormente discutimos o problema de comparar médias de duas populações usando uma amostra aleatória da cada população.
- Nesta aula discutiremos o problema mais geral de comparar as médias de várias (duas ou mais) populações usando amostras independentes.
- Esta comparação será realizada utilizando a técnica estatística de Análise de Variância (ANOVA).
- A Análise de Variância foi proposta por R.A. Fisher nos anos 20 de século 19 e teve um impacto enorme na aplicação da Estatística em vários campos do conhecimento.
- Fonte: Box, Hunter and Hunter (2005)
- Interessa comparar quatro tipos diferentes de dietas: A, B, C e D, em termos do tempo de coagulação.
- Para isso foi realizado um experimento no qual foram 24 animais foram alocados aleatóriamente nas dietas; 6 animais para cada dieta.
- O problema é o seguinte: existe evidência de que o tempo médio de coagulação é o mesmo para os quatro tipos de dietas?

Tabela 1: Tempos de coagulação

|             | А  | в  | C  | D  |
|-------------|----|----|----|----|
|             | 62 | 63 | 68 | 56 |
|             | 60 | 67 | 66 | 62 |
|             | 63 | 71 | 71 | 60 |
|             | 59 | 64 | 67 | 61 |
|             | 63 | 65 | 68 | 63 |
|             | 59 | 66 | 68 | 64 |
| $\bar{v}_i$ | 61 | 66 | 68 | 61 |

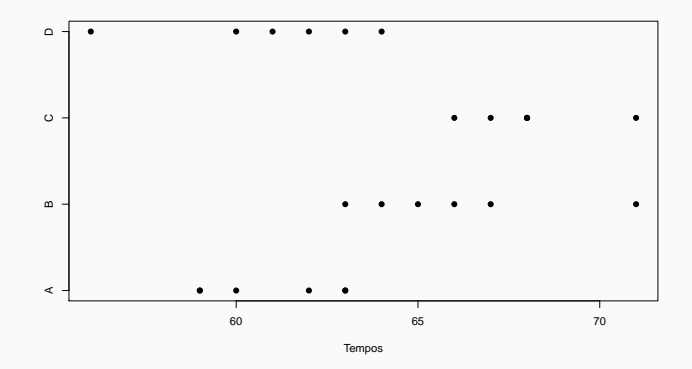

Figura 1: Comparação de quatro dietas em termos de tempos de coagulação

- Temos m populações (grupos ou tratamentos).
- De cada população é extraída uma amostra aleatória de tamanho n.
- $\bullet$  Supomos  $y_{ij} \sim N(\mu_i, \sigma^2)$  para  $i = 1, \ldots, m \;\; j = 1, \ldots, n$

Interessa testar

$$
H_0 : \mu_1 = \cdots = \mu_m \tag{1}
$$

 $H_1$  :  $\mu_i \neq \mu_i$  para pelo menos um par *i*,j (2)

- A idéia é propor um teste baseado em dois estimadores diferentes da variância  $\sigma^2$ .
- Grandes discrepâncias entre esses estimadores constituem evidência contra  $H_0$

- 1. Estimador de  $\sigma^2$  baseado na variabilidade **dentro** de cada grupo
	- $\bullet\,$  No *i-*ésimo grupo um estimador de  $\sigma^2$  é

$$
s_i^2 = \frac{1}{n-1} \sum_{j=1}^n (y_{ij} - \bar{y}_i)^2
$$
 (3)

• Então uma média destes estimadores constitui também um estimador de  $\sigma^2$ 

$$
\hat{\sigma}^2 = \frac{1}{m} \sum_{i=1}^m s_i^2 \tag{4}
$$

• Com os dados do Exemplo 1:  $\hat{\sigma}^2 = 5.6$ 

### Exemplo 1

- $\bullet$   $m = 4$  grupos, com  $n = 6$  observações em cada grupo.
- Para  $i \in \{1, 2, 3, 4\}$ ,  $s_i^2 = \frac{1}{5} \sum_{j=1}^6 (y_{ij} \bar{y}_i)^2$
- No Grupo A temos as obs:

62 60 63 59 63 59

• Então,  $\bar{v}_1 = 61$ 

$$
s_1^2 = \frac{1}{5} \sum_{j=1}^{6} (y_{1j} - \bar{y}_1)^2
$$
  
=  $\frac{1}{5} [(1)^2 + (-1)^2 + (2)^2 + (-2)^2 + (2)^2 + (-2)^2]$   
= 3.6

- De forma similar encontramos  $s_2^2 = 8$ ,  $s_2^2 = 2.8$   $s_4^2 = 8$
- Portanto,

$$
\hat{\sigma}^2 = \frac{1}{4} \sum_{i=1}^{4} s_i^2 = \frac{1}{4} [3.6^2 + 8^2 + 2.8^2 + 8^2] = 5.6
$$

2. Estimador de  $\sigma^2$  baseado na variabilidade  $\mathsf{entre}\xspace$  grupos

- Como  $Var(\bar{y}_i) = \sigma^2/n$  então  $\sigma^2 = nVar(\bar{y}_i)$
- Com base em  $\bar{y}_1, \ldots, \bar{y}_m$ ,

$$
\widehat{Var}(\bar{y}_i) = \frac{1}{m-1} \sum_{i=1}^m (\bar{y}_i - \bar{y})^2
$$
\n(5)

onde  $\bar{y}$  é a media de todas as observações  $y_{ii}$ 

• Então um estimador de  $\sigma^2$  é  $n\widehat{Var}(\bar{y}_i)$ , ou seja

$$
\tilde{\sigma}^2 = \frac{n}{m-1} \sum_{i=1}^m (\bar{y}_i - \bar{y})^2
$$
 (6)

• Com os dados do Exemplo 1:  $\tilde{\sigma}^2 = 76$ 

- $\bullet$   $m = 4$  grupos, com  $n = 6$  observações em cada grupo.
- $\bar{y}_1 = 61$   $\bar{y}_2 = 66$   $\bar{y}_3 = 68$   $\bar{y}_4 = 61$  e  $\bar{y} = 64$
- Então,

$$
\tilde{\sigma}^2 = \frac{6}{3} \sum_{i=1}^{4} (\bar{y}_i - \bar{y})^2
$$
  
=  $\frac{6}{3} [(61 - 64)^2 + (66 - 64)^2 + (68 - 64)^2 + (61 - 64)^2]$   
= 76

- 3. Comparação dos estimadores
	- A diferença entre  $\hat{\sigma}^2 = 5.6$  e  $\tilde{\sigma}^2 = 76$  é resultado do acaso?
	- Pode-se demonstrar que

$$
E(\hat{\sigma}^2) = \sigma^2 \tag{7}
$$

$$
E(\tilde{\sigma}^2) = \sigma^2 + \frac{n}{m-1} \sum_{i=1}^m (\mu_i - \mu)^2, \quad \mu = \frac{1}{m} \sum_{i=1}^m \mu_i \qquad (8)
$$

e sob  $H_0$ 

$$
E(\tilde{\sigma}^2) = \sigma^2 \tag{9}
$$

• Portanto, grandes diferenças entre  $\hat{\sigma}^2$  e  $\tilde{\sigma}^2$  fornecem evidência contra  $H_0$ .

#### 4. Teste

• Pode-se demonstrar que sob  $H_0$ 

$$
F = \frac{\tilde{\sigma}^2}{\hat{\sigma}^2} \sim F(m-1, m(n-1))
$$
 (10)

• Com os dados do Exemplo 1:

$$
F_c = \frac{76}{5.6} = 13.57
$$

O valor-P é inferior a 0.00001. Portanto, concluímos que os tempos médios de coagulação são diferentes.

- Usualmente os resultados são reportados na forma da Tabela de Análise de Variância
- Essa tabela tem como elementos, para cada fonte de variabilidade (total, dentro e entre):
	- Somas de Quadrados (SQ)
	- Graus de liberdade (gl)
	- Quadrados Medios, iguais a SQ/gl

#### Tabela de Análise de Variância de um fator

 $\bullet$  Decomposição da Soma de Quadrados Total ( $SQ_T$ ),

$$
SQ_T = \sum_{i=1}^{m} \sum_{j=1}^{n} (y_{ij} - \bar{y})^2
$$
 (11)

em termos da Soma de Quadrados de Tratamento ( $SQ_{trat}$ ) e a Soma de Quadrados de Resíduos (dentro de tratamentos,  $SQ_E$ )

$$
SQ_{trat} = n \sum_{i=1}^{m} (\bar{y}_i - \bar{y})^2
$$
(12)  

$$
SQ_E = \sum_{i=1}^{m} \sum_{j=1}^{n} (y_{ij} - \bar{y}_i)^2
$$
(13)

• Pode-se demonstrar que

$$
SQ_T = SQ_{trat} + SQ_E \tag{14}
$$

• Quadrado Médio de Tratamento ( $QM<sub>trat</sub>$ )

$$
QM_{trat} = \frac{SQ_{trat}}{m-1}
$$
 (15)  
=  $\tilde{\sigma}^2$  (16)

• Quadrado Médio de Resíduo ( $QM_E$ )

$$
QM_E = \frac{SQ_E}{m(n-1)}
$$
 (17)  
=  $\hat{\sigma}^2$  (18)

| Fonte de<br>variabilidade | quadrados liberdade | Soma de Graus de Quadrado | médio       |                  |
|---------------------------|---------------------|---------------------------|-------------|------------------|
| Entre tratamentos         | $SQ_{\text{trat}}$  | $m-1$                     | $QM_{trat}$ | $QM_{trat}/QM_E$ |
| Dentre tratamentos        | $SO_F$              | $m(n-1)$                  | $QM_F$      |                  |
| Total                     | $SO_{T}$            | $mn-1$                    |             |                  |

Tabela 2: Tabela ANOVA

Com os dados do Exemplo 1

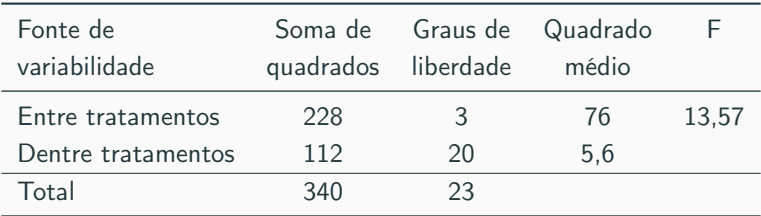

Tabela 3: Tabela ANOVA

### Análise de Variância de um fator no caso desbalanceado

Que acontece quando o número de observações em cada grupo é diferente?

- Conceitualmente a ANOVA é a mesma.
- $\bullet$  Seja  $n_i$  o número de observações no *i*-ésimo grupo
- O Quadrado Médio de Tratamento é

$$
QM_{trat} = \frac{\sum_{i=1}^{m} n_i (\bar{y}_i - \bar{y})^2}{m - 1}
$$
 (19)

• O Quadrado Médio de Resíduo é

$$
QM_E = \frac{\sum_{i=1}^{m} \sum_{j=1}^{n_i} (\bar{y}_{ij} - \bar{y}_i)^2}{\sum_{i=1}^{m} n_i - m}
$$
(20)

 $\bullet$   $F = QM_{\text{trat}}/QM_E$  tem distribuição  $F$  com  $m-1$  e  $\sum_{i=1}^{m} n_i - m$ graus de liberdade.

### Análise de Variância de um fator

Sejam

- *m* tratamentos (grupos).
- amostra aleatória de n observações em cada grupo.
- $\bullet \ \ y_{ij} \sim N(\mu_i, \sigma^2)$  para  $i=1,\ldots,m \ \ j=1,\ldots,n$

Equivalentemente, podemos considerar que as observações foram geradas pelo modelo

$$
y_{ij} = \mu_i + \varepsilon_{ij}, \quad \varepsilon_{ij} \sim \text{NID}(0, \sigma^2) \tag{21}
$$

ou, supondo que  $\mu_i = \mu + \tau_i$  com  $\sum_{i=1}^{m} \tau_i = 0$ ,

$$
y_{ij} = \mu + \tau_i + \varepsilon_{ij}, \quad \varepsilon_{ij} \sim \text{NID}(0, \sigma^2) \tag{22}
$$

Então interessa testar  $H_0$  :  $\tau_1 = \ldots = \tau_m = 0$ 

### Análise de Variância de um fator

Acerca do desempenho do método em relação à falha nas suposições do modelo

$$
y_{ij} = \mu + \tau_i + \varepsilon_{ij}, \quad \varepsilon_{ij} \sim \text{NID}(0, \sigma^2)
$$
 (23)

- $\bullet$   $\varepsilon_{ii}$  têm distribuição Normal. Quando a distribuição não é muito não-normal, o teste F é aproximadamente válido para amostras moderadas e grandes.
- $\bullet\,$  Variância constante  $\sigma^2= \textit{Var}(\varepsilon_{ij}).$  Se temos igual número de observações em cada grupo, mesmo na presença de grupos com variâncias (não muito) diferentes, o teste F não é muito afetado.
- $\bullet$   $\varepsilon_{ii}$  independentes. A suposição mais importante. A distribuição da estatística  $QM_{trat}/QM_E$  depende fortemente desta suposição.
- Fonte: Rice (1995)
- Interessa comparar as medições de um composto quimico fornecidas por 7 laboratórios.
- Em cada laboratório são realizadas 10 medidas.
- Estatísticas

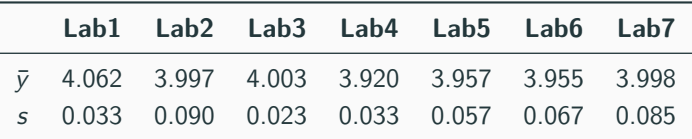

## Exemplo 2

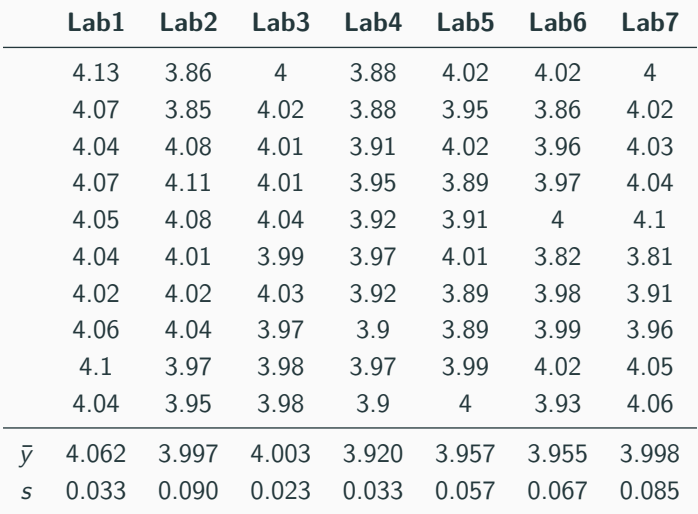

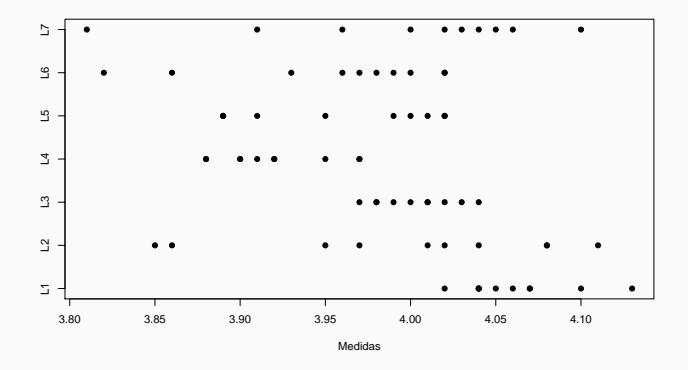

Figura 2: Comparação de medidas em sete laboratórios

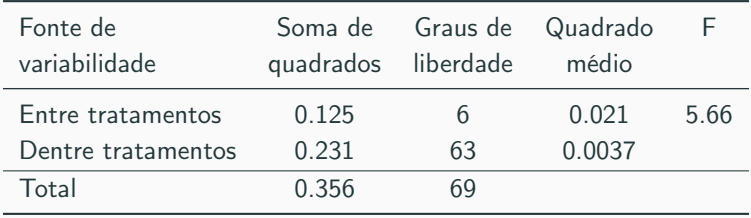

Tabela 4: Tabela ANOVA

Valor-p inferior a 0.001. Portanto, concluímos que as medidas fornecidas pelos laboratórios são diferentes.

- Um problema frequente consiste em averiguar quais pares de tratamentos são diferentes. Assim, no caso do Exemplo 2 gostariamos de saber especificamente quais pares (ou grupos) de Labs fornecem resultados diferentes.
- Abordagem naive: comparar todos os pares de tratamentos através de testes-t. O problema em fazer isso é que embora cada comparação individual tenha probabilidade de cometer erro tipo I igual a  $\alpha$ , o conjunto de todas as comparações consideradas simultaneamente não tem probabilidade de cometer erro tipo I igual a $\alpha$

Vamos supor que temos k testes (por exemplo, comparacoes dois a dois) Sejam

- $\alpha_i$  a probabilidade de cometer erro tipo I no *i*-ésimo teste para  $H_{0i}$
- $\alpha$  a probabilidade de cometer erro tipo I no conjunto de testes

$$
\alpha = P[\text{pelo menos uma } H_{0i} \text{ é rejeitada}] \tag{24}
$$
  
= 1 - P[\text{nenhuma } H\_{0i} \text{ é rejeitada}] \tag{25}

Supondo que os testes são independentes, a  $P$ [nenhuma  $H_{0i}$  é rejeitada] é igual a

 $P[H_{01}]$  não é rejeitada] $P[H_{02}]$  não é rejeitada]...  $P[H_{0k}]$  não é rejeitada] (26)

$$
\alpha = 1 - \prod_{i=1}^{k} (1 - \alpha_i) \qquad (27)
$$

Por exemplo, com  $\alpha_i = 0.05$ 

- Se  $k = 10$  então  $\alpha = 0.401$
- Se  $k = 100$  então  $\alpha = 0.994$

ou seja, com alta probabilidade encontraremos pelo menos uma diferença significativa mesmo que todas as hipóteses nulas sejam verdadeiras.

## Comparações Múltiplas: método de Bonferroni

Vamos supor que temos  $k$  testes (por exemplo, comparacoes dois a dois) Sejam

- $R_i$  o evento tal que  $H_{0i}$  é rejeitado
- $\alpha_i$  a probabilidade de cometer erro tipo I no *i*-ésimo teste para  $H_{0i}$
- $\alpha$  a probabilidade de cometer erro tipo I no conjunto de testes

$$
\alpha = P[\text{pelo menos uma } H_{0i} \text{ é rejeitada}] \tag{28}
$$

$$
= P[R_1 \text{ ou } R_2 \text{ ou } \dots \text{ ou } R_k]
$$
 (29)

$$
\leq P[R_1] + P[R_2] + \ldots + P[R_k]
$$
 (30)

$$
= \sum_{i=1}^{k} \alpha_i \tag{31}
$$

Portanto, basta escolher

$$
\alpha_i = \alpha / k \tag{32}
$$

- Se cada hipótese nula é testada ao nível  $\alpha/k$  então o nível de significância global é menor ou igual  $\alpha$
- Se k intervalos com confiança  $(1 \alpha/k)$  são construidos, então o conjunto dos k intervalos tem confiança  $(1 - \alpha)$

### Comparações Múltiplas: método de Bonferroni

Aplicação do método de Bonferroni para a comparação de m grupos com n observações em cada grupo.

Intervalos de confiança simultâneos  $(1 - \alpha)$ %

$$
(\bar{y}_i - \bar{y}_j) \pm \text{margem} \tag{33}
$$

onde

$$
margem = ep \times vc, \tag{34}
$$

- vc é o quantil  $(\alpha/2)/k$  da t-Student com  $mn m$  graus de liberdade com  $k = \binom{m}{2}$
- $\bullet \ \, ep = s_p \sqrt{\frac{2}{n}}$  onde

$$
s_p^2 = \frac{(n-1)s_1^2 + \ldots + (n-1)s_m^2}{mn - m}
$$
 (35)

Intervalos de confiança simultâneos 95%

Então,  $m = 7$ ,  $n = 10$ ,  $\alpha = 0.05$ ,  $k = \binom{7}{2} = 21$ 

•  $vc = -3.1661$  é o quantil 0.025/21 da t-Student com 63 graus de liberdade.

• 
$$
ep = s_p \sqrt{\frac{2}{10}} = 0.0271
$$
 onde

$$
s_p^2 = \frac{(10-1)s_1^2 + \ldots + (10-1)s_7^2}{63} = 0.003673
$$
 (36)

• Portanto, margem  $= -0.086$  e

$$
(\bar{y}_i - \bar{y}_j) \pm 0.086 \tag{37}
$$

Labs ordenados por média na ordem decrescente

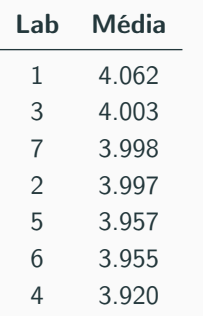

 $(\bar{y}_i - \bar{y}_i) \pm 0.086$ 

- Lab1 vs Lab5  $4.062 - 3.957 = 0.105 > 0.086$
- Lab<sub>3</sub> vs Lab<sub>4</sub>

 $4.003 - 3.920 = 0.083 < 0.086$ 

• Portanto, a média do Lab1 é maior do que as médias dos Lab 4, 5 e 6.

- Box, G.E.P., Hunter, J.S. and Hunter, W.G.H. (2005). Statistics for Experimenters: Design, Innovation and Discovery. Second edition. Wiley.
- Rice, J.A. (1995). Mathematical Statistics and Data Analysis. Second edition. Duxbury press.